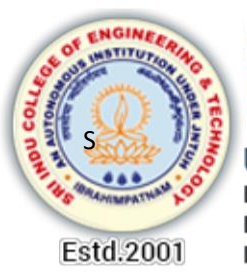

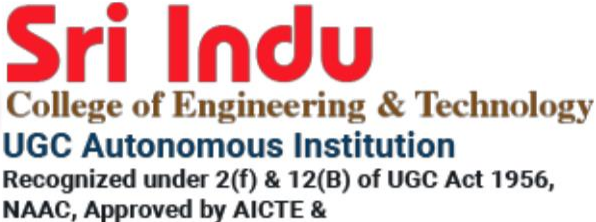

**Permanently Affiliated to JNTUH** 

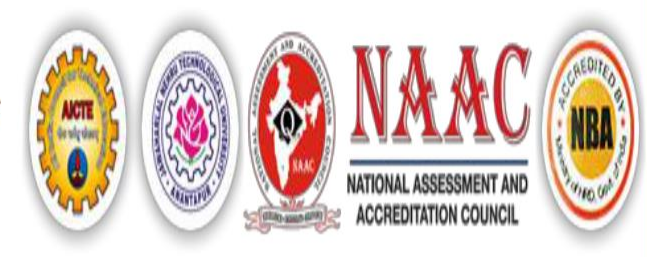

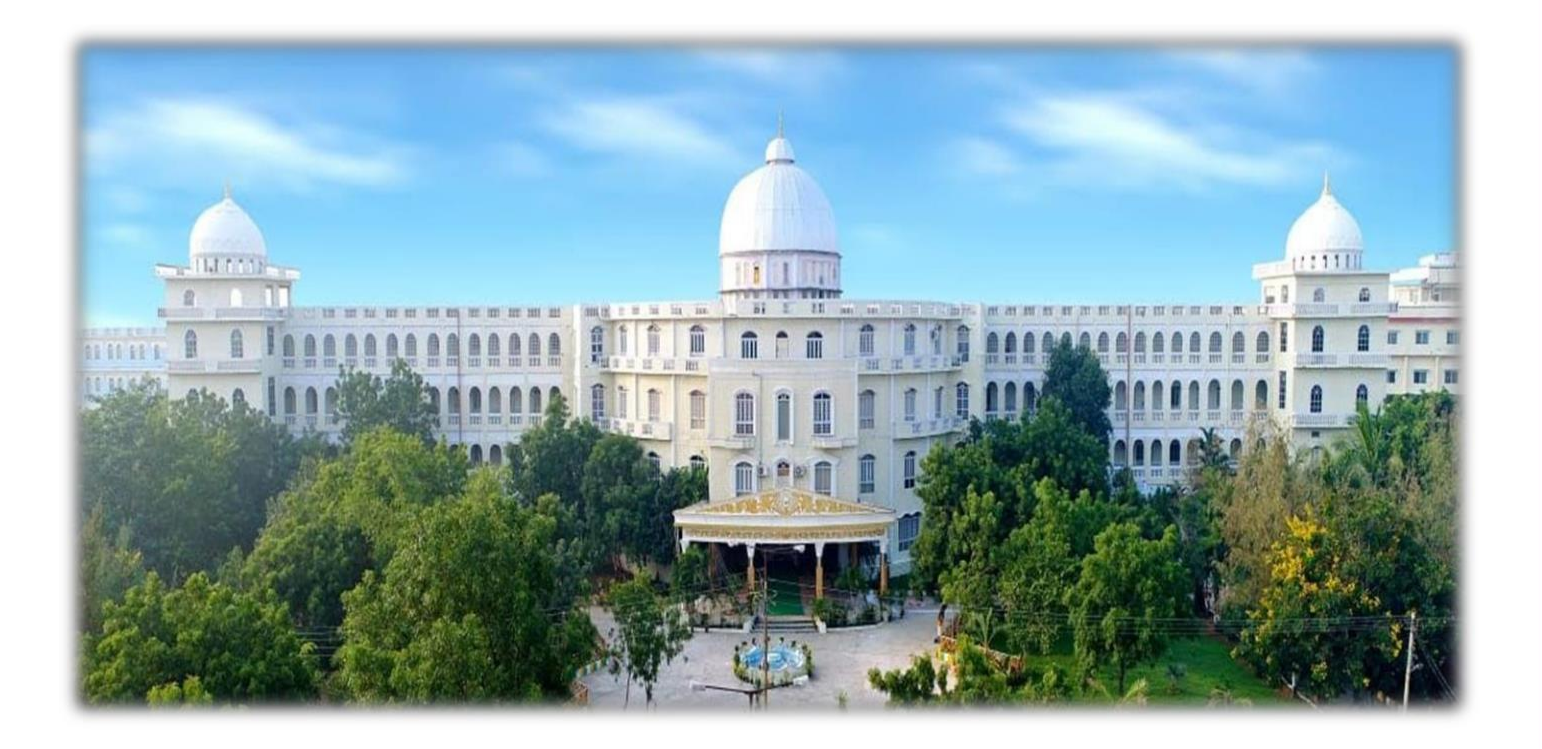

# LAB MANUAL **DATA STRUCTURES**

### **R20CSE21L1**

**II Year I Semester DEPARTMENT OF COMPUTER SCIENCE AND ENGINEERING ACADEMIC YEAR 2022-2023**

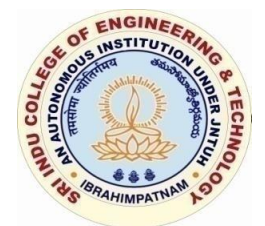

### **SRIINDUCOLLEGEOFENGINEERING&TECHNOLOGY (An Autonomous Institution under UGC, New Delhi)**

**(Permanently Affiliated to JNTUH, Approved by AICTE, New Delhi and Accredited by NBA, NAAC) Sheriguda Village, Ibrahimpatnam Mandal, Ranga Reddy Dist. – 501 510**

## DEPARTMENT OF COMPUTER SCIENCE AND ENGINEERING

### **Contents**

- Institution Vision
- Institution Mission
- Department Vision
- Department Mission
- Program Educational Objectives (PEO's)
- Program Specific Outcomes (PSO's)
- Program Outcomes (PO's)
- Academic Calendar
- Course Outcomes (CO's)
- Mapping of Course Outcomes (CO's) with PO's:
- Syllabus
- Manual

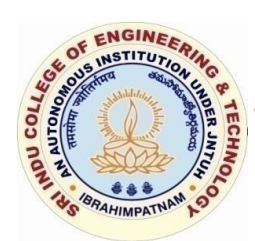

### **SRIINDUCOLLEGEOFENGINEERING&TECHNOLOGY (An Autonomous Institution under UGC, New Delhi)**

**I Sheriguda Village, Ibrahimpatnam Mandal, Ranga Reddy Dist. – 501 510I INSTITUTION VISION (Permanently Affiliated to JNTUH, Approved by AICTE, New Delhi and Accredited by NBA, NAAC)**

To be a premier institution in engineering & technology and management with competence, values and social consciousness.

#### **INSTITUTION MISSION**

- **IM**<sub>1</sub>: Provide high quality academic programmes, training activities and research facilities.
- **IM2:** Promote continuous industry-institute interaction for employability, entrepreneurship, leadership and research aptitude among stakeholders.
- **IM3:** Contribute to the economic and technological development of the region, state and nation.

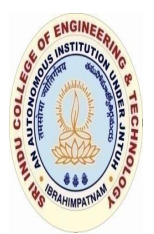

**SRIINDUCOLLEGEOFENGINEERING&TECHNOLOGY (An Autonomous Institution under UGC, New Delhi)**

**(Permanently Affiliated to JNTUH, Approved by AICTE, New Delhi and Accredited by NBA, NAAC) Sheriguda Village, Ibrahimpatnam Mandal, Ranga Reddy Dist. – 501 510**

#### **VISION OF THE DEPARTMENT**

To be a technologically adaptive centre for computing by grooming the students as top notch professionals.

#### **MISSION OF THE DEPARTMENT**

- **DM1:** To offer quality education in computing.
- **DM<sub>2</sub>**: To provide an environment that enables overall development of all the stakeholders.
- **DM3:** To impart training on emerging technologies like Data Analytics, Artificial Intelligence

and Internet Of Things.

**DM4:** To encourage participation of stakeholders in research and development

### **Program Educational Objectives(PEO's)**

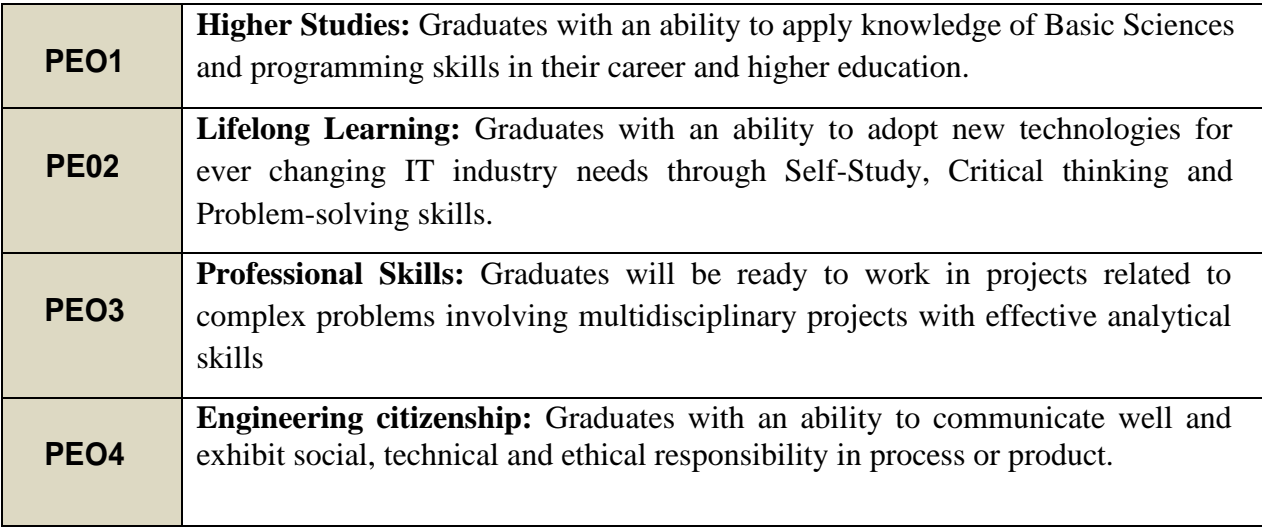

### **Program Specific Outcomes(PSO's)**

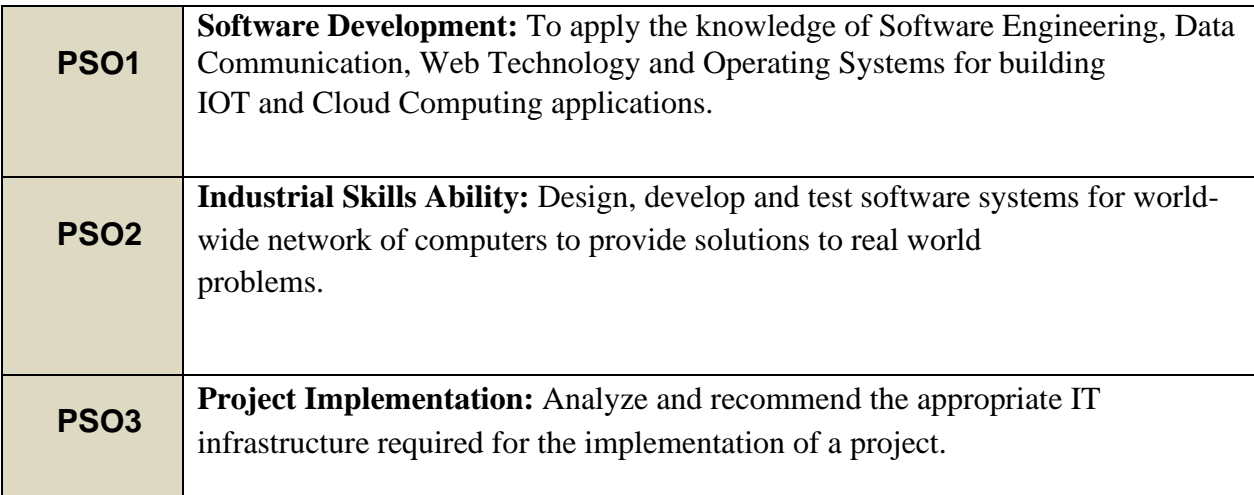

### **Program Outcomes(PO's)**

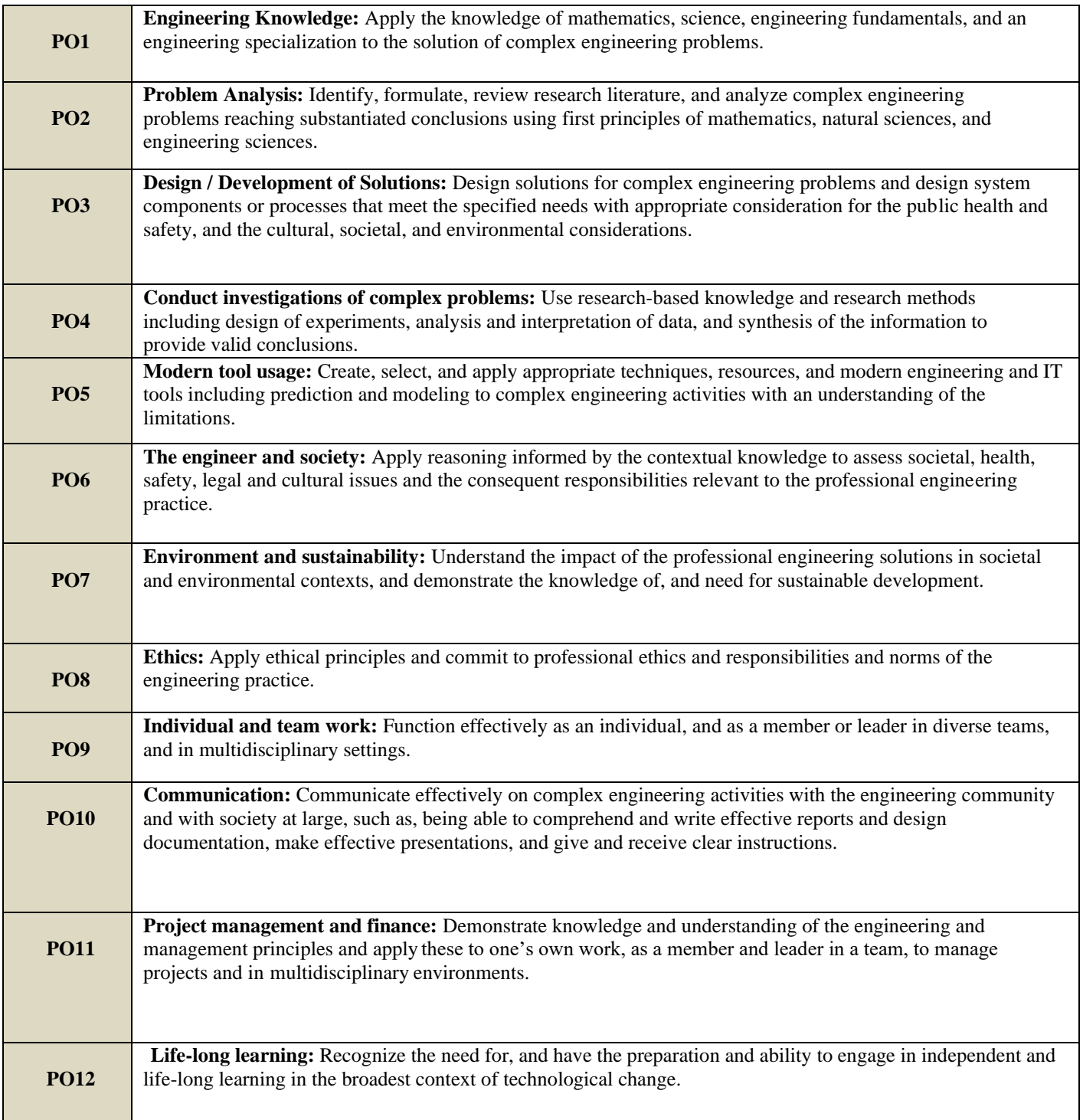

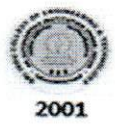

SAI INDU COLLEGE OF ENGINEERING & TECHNOLOGY<br>
(An Autonomous Institution under UGC, New Delhi)<br>
Recognized under 2(f) and 12(B) of UGC Act 1956 NBA Accredited, Approved by AICTE and Permanently affiliated to JNTUH Sheriguda (V), Ibrahimpatnam, R.R.Dist, Hyderabad - 501 510

 $\overline{D}$ 

**BR-20** 

LR.NO.SICET/AUTO/DAE/BR-20/ACADEMIC-CAL/320/2022

DATE: 05.09.2022

#### **II B.TECH ACADEMIC CALENDAR ACADEMIC YEAR: 2022-2023**

Dr. G. SURESH, Principal, To. All the HODs. Sir.

Rol

SICET (Autonomous) - Academic & Evaluation - Academic Calendar for Sub: II B.Tech - I & II Semester for the academic year  $2022-23$  – Reg.

The approved Academic Calendar for  $II$  B.Tech -  $I$  &  $II$  Semester for the academic Year 2022-23 is given below:

#### **ACADEMIC CALENDAR - II B.TECH - I & II SEMESTER** ADMITTED BATCH - (2021 - 2022) of BR-20 Regulation.

#### **I SEMESTER**

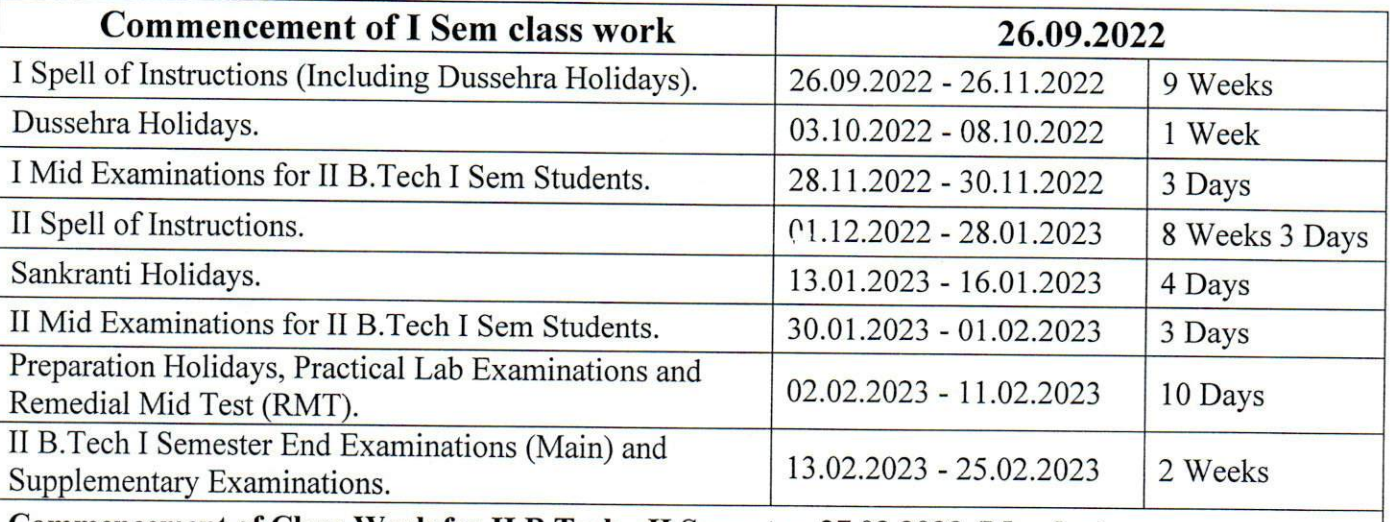

#### Commencement of Class-Work for II B.Tech - II Semester 27.02.2023 (Monday).

#### **II SEMESTER**

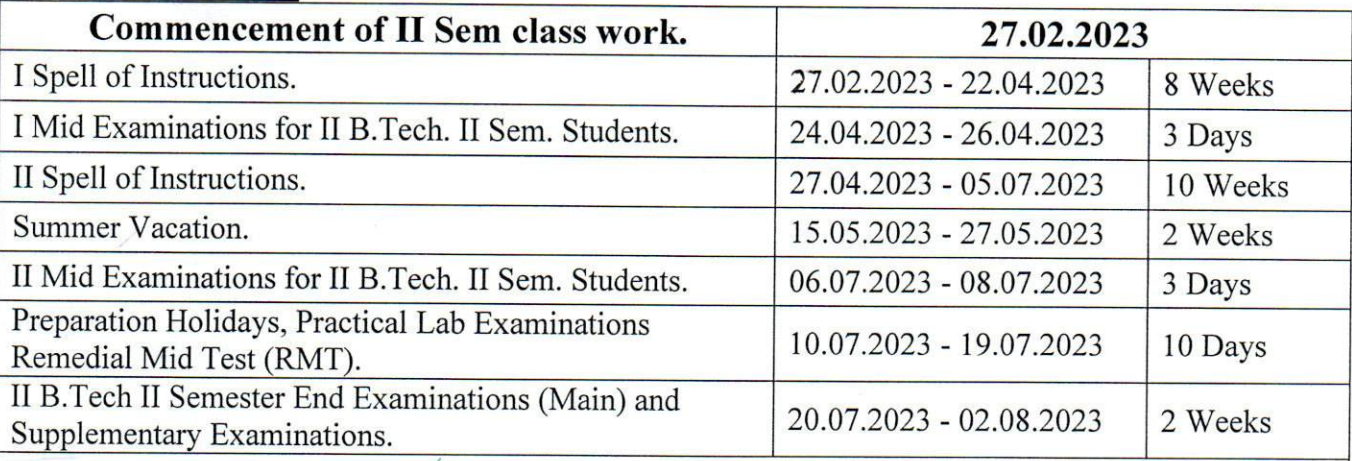

Commencement of Class-Work for III B.Tech - I Semester 07.08.2023 (Monday).

**DIRECTOR** Copy to: All the Heads of the Depts., A.O. Sir **DIRECTOR** Sri Indu College of Engineering & Technology **CONTROLLER OF EXAMINATIONS** (Academic Audit) Sri Indu College of Engineering & Technology Sri Indu College of Engineering & Technology (An Autonomous Institution Under JNTUH) Sheriquda (V) Ih Sheriguda, IBP, R.R. Dist-501510. Sheriguda (V), Ibrahimpatnam, R.R. Dist-501510.

#### **COURSEOUTCOMES(CO's)**

**AcademicYear**:2021-22

**Class:**II YEAR-ISEM**.**

#### **Course Name: Data Structures Lab (R20CSE21L1)**

At the end ofthecourse, the studentwillbeable to

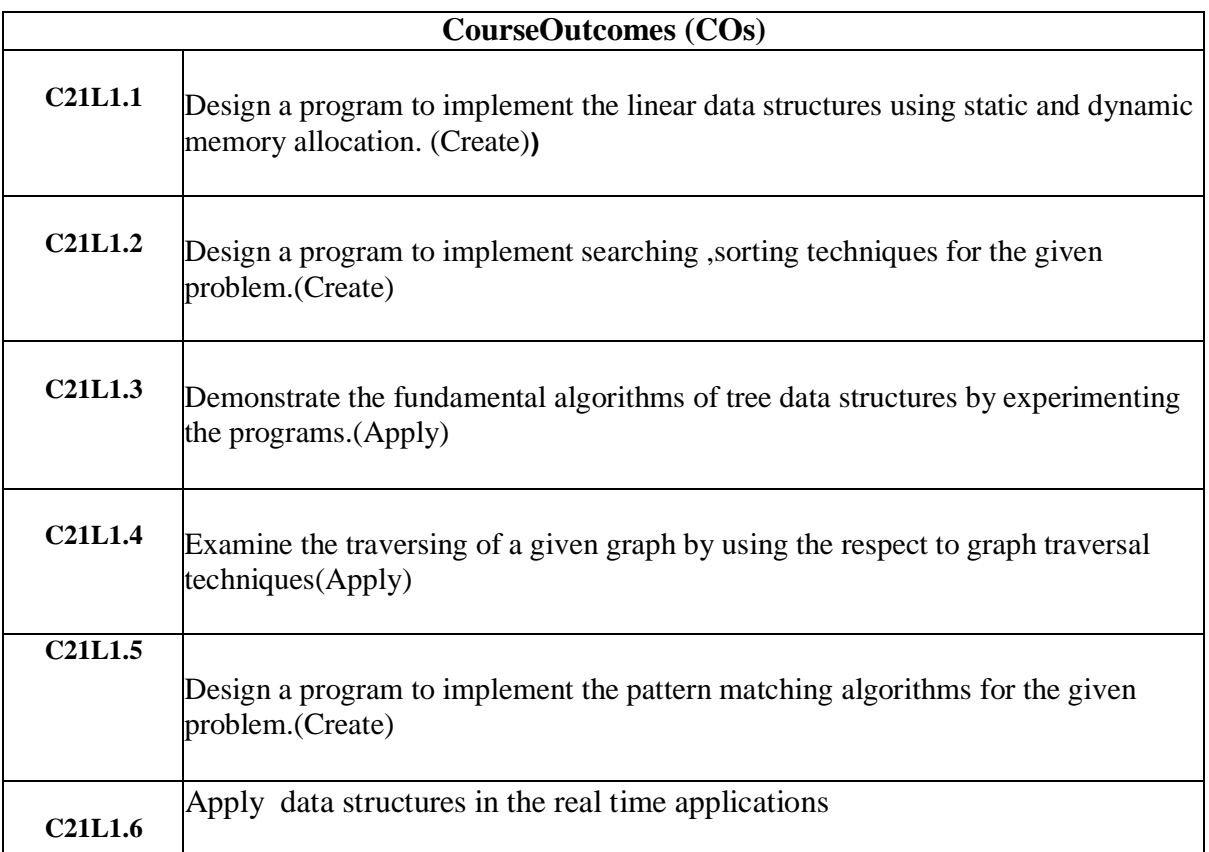

#### **MappingofCourseOutcomes(CO's)withPO's:**

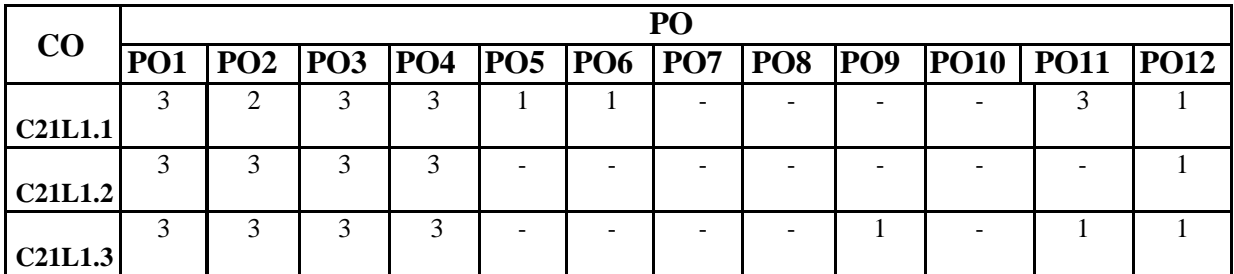

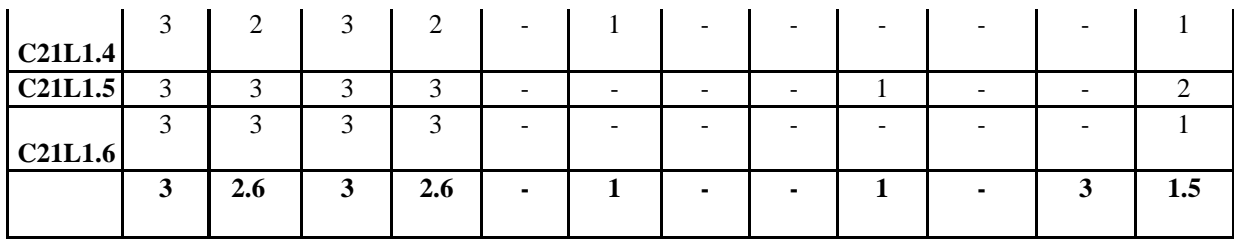

### **3:High 2.Medium 1. Low**

### **MappingofCourseOutcomes(CO's)withPSO's:**

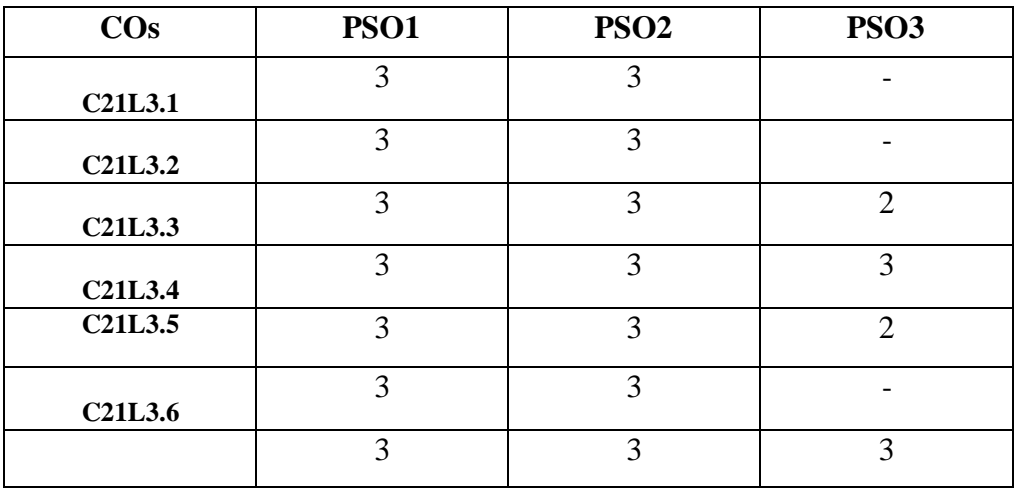

### SRI INDU COLLEGE OF ENGINEERING & TECHNOLOGY

(An Autonomous Institution under UGC, New Delhi)

B.Tech II year – I Sem L T P C

0 0 3 1.5

#### (R20CSE21L1) Data Structures Lab

#### Course Objectives:

- $\Box$  It covers various concepts of C programming language
- $\Box$  It introduces searching and sorting algorithms
- $\Box$  It provides an understanding of data structures such as stacks and queues.

#### Course Outcomes:

 $\Box$  Ability to develop C programs for computing and real-life applications using basic elements like control statements, arrays, functions, pointers and strings, and data structures like stacks, queues and linked lists.

 $\Box$  Ability to Implement searching and sorting algorithms

#### LIST OF EXPERIMENTS

1. Write a program that uses functions to perform the following operations on singly linked list.: i) Creation ii) Insertion iii) Deletion iv) Traversal

2. Write a program that uses functions to perform the following operations on doubly linked list.: i) Creation ii) Insertion iii) Deletion iv) Traversal

3. Write a program that uses functions to perform the following operations on circular linked list.: i) Creation ii) Insertion iii) Deletion iv) Traversal

- 4. Write a program that implement stack (its operations) using i) Arrays ii) Pointers
- 5. Write a program that implement Queue (its operations) using i) Arrays ii) Pointers

6. Write a program that implements the following sorting methods to sort a given list of integers in ascending order

LIST OF EXPERIMENTS<br>
1. Write a program that uses functions to perform the following operation<br>
i) Creation ii) Insertion iii) Deletion iv) Traversal<br>
2. Write a program that uses functions to perform the following operati 7. Write a program that use both recursive and non recursive functions to perform the following searching operations for a Key value in a given list of integers: i) Linear search ii) Binary search **Solution 2.1 Solution 19.1 Insertion iii) Deletion iv) Traversal 3.** Write a program that uses functions to perform the following operations on i) Creation ii) Insertion iii) Deletion iv) Traversal 4. Write a program that 6. Write a program that implements the following sorting methods to sort a given list of integers in a<br>seconding order<br>1. Data Structures: A program that use both recursive and non recursive functions to perform the follow

9. Write a program to implement the graph traversal methods.

#### TEXTBOOKS:

1. Fundamentals of Data Structures in C, 2nd Edition, E. Horowitz, S. Sahni and Susan Anderson Freed, Universities Press.

2. Data Structures using  $C - A$ . S. Tanenbaum, Y. Langsam, and M. J. Augenstein, PHI/Pearson Education.

#### REFERENCE:

Cengage Learning

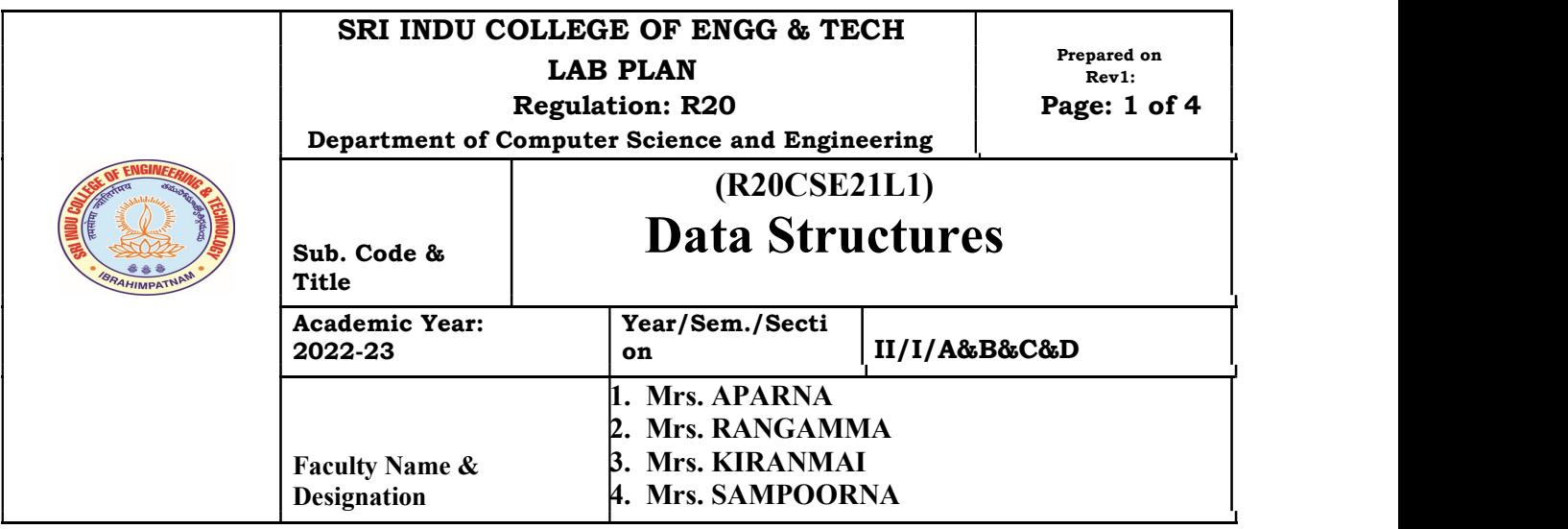

### Lab Plan

#### 2022-23 II Year –I Semester CSE

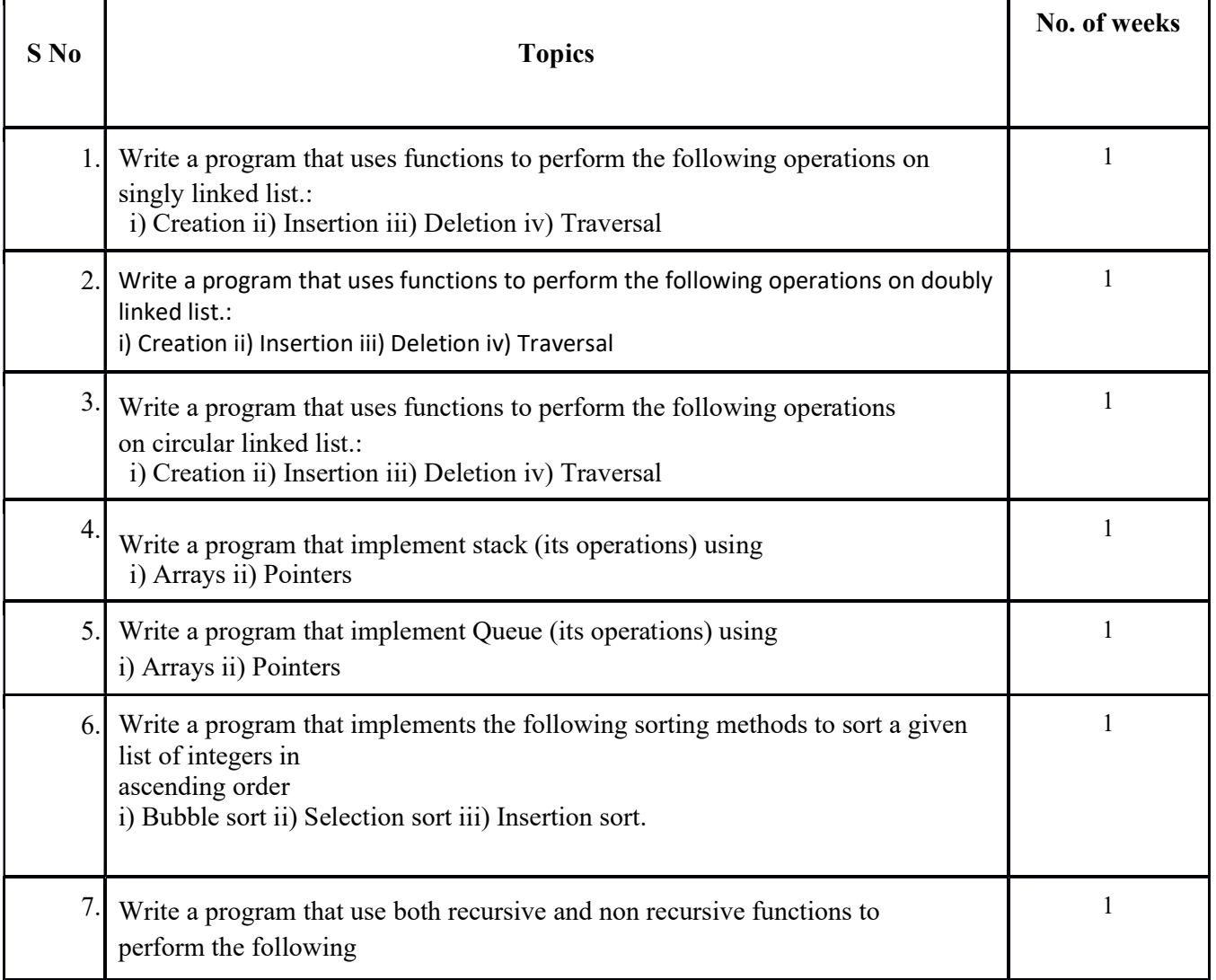

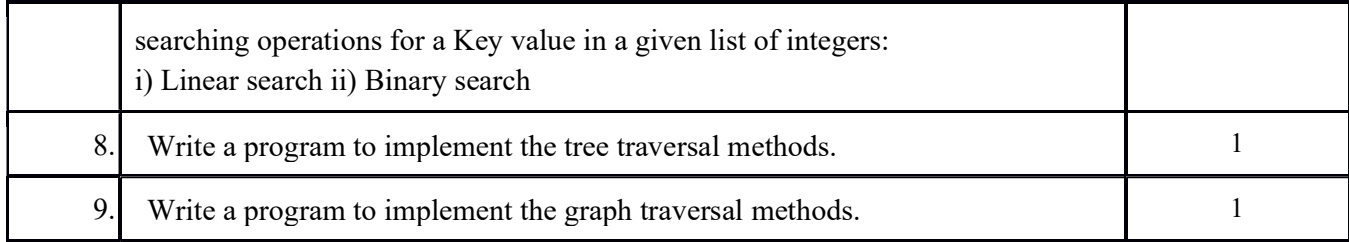

#### ComputerScience&Engineering

#### Lab Manual

#### Data Structures

1. Write a program that uses functions to perform the following operations on singly linked list.: i) Creation ii) Insertion iii) Deletioniv) Traversal

2. Write a program that uses functions to perform the following operations on doubly linked list.: i) Creation ii) Insertion iii) Deletion iv) Traversal

3. Write a program that uses functions to perform the following operations on circular linked list.: i) Creation ii) Insertion iii) Deletion iv) Traversal

4. Write a program that implement stack (its operations) using i) Arrays ii) Pointers

5. Write a program that implement Queue (its operations) using i) Arrays ii) Pointers

6. Write a program that implements the following sorting methods to sort a given list of integers in ascending order i) Bubble sort ii) Selection sort iii) Insertion sort

7. Write a program that use both recursive and non recursive functions to perform the following searching operations for a Key value in a given list of integers: i) Linear search ii) Binary search

8. Write a program to implement the tree traversal methods.

9. Write a program to implement the graph traversal methods.

#### **PROGRAMS**

#### **Week1.**

**Aim:** Write a program that uses functions to perform the following operations on singly linked list.: i) Creation ii) Insertion iii) Deletion iv) Traversal

#### **SourceCode:**

```
# include \ltstdio.h># include <conio.h>
# include \ltstdlib.h>struct slinklist
{
int data;
struct slinklist *next;
};
typedef struct slinklist node;
node *start = NULL;
int menu()
{
int ch;
clrscr();
printf("\n 1.Create a list ");
printf("\n ");
printf("\n 2.Insert a node at beginning ");
printf("\n 3.Insert a node at end");
printf("\n 4.Insert a node at middle");
printf("\langle n ");
printf("\n 5.Delete a node from beginning");
printf("\n 6.Delete a node from Last");
printf("\n 7.Delete a node from Middle");
printf("\langle n ");
printf("\n 8.Traverse the list (Left to Right)");
printf("\n 9.Traverse the list (Right to Left)");
printf("\n _________________________");
printf("\n 10. Count nodes ");
printf("\n 11. Exit ");
printf("\n\n Enter your choice: ");
scanf("%d",&ch);
return ch;
}
node* getnode()
{
node * newnode;
newnode = (node *) malloc(sizeof(node));
printf("\n Enter data: ");
scanf("%d", &newnode -> data);
newnode \rightarrow next = NULL;return newnode;
```

```
}
```

```
int countnode(node *ptr)
{
int count=0;
while(ptr != NULL)
{
count++;
ptr =ptr -} next;
}
return (count); \}void createlist(int n)
{
         int i;
node *newnode;
node *temp;
for(i = 0; i < n; i++)
{
newnode = getnode();if(start == NULL){
start = newnode;
}
else
{
temp = start;while(temp \rightarrow next != NULL)
temp = temp \rightarrow next;temp \rightarrow next = newnode;}
}
}
void traverse()
\{node *temp;
temp = start;printf("\n The contents of List (Left to Right): \n");
if(start == NULL){
printf("\n Empty List");
return;
}
else
{
while(temp != NULL)
\{printf("%d-->", temp -> data);
temp = temp \rightarrow next;}
}
printf(" X ");
}
    void rev_traverse(node *start)
```

```
{
       if(start == NULL){
       return;
        }
       else
       {
       rev_traverse(start -> next);
       printf("%d -->", start -> data);
        }
}
void insert_at_beg()
{
       node *newnode;
       newnode = getnode();if(start == NULL){
       start = newnode;}
       else
       {
       newnode \rightarrow next = start;start = newnode;
        }
}
void insert_at_end()
{
       node *newnode, *temp;
       newnode = getnode();if(start == NULL){
       start = newnode;
       }
       else
       {
       temp = start;while(temp \rightarrow next != NULL)
       temp = temp \rightarrow next;temp \rightarrow next = newnode;}
}
void insert_at_mid()
{
       node *newnode, *temp, *prev;
       int pos, nodectr, ctr = 1;
       newnode = getnode();printf("\n Enter the position: ");
       scanf("%d", &pos);
       nodectr = countnode(start);if(pos > 1 & & pos < nodectr)
        {
```

```
else
        temp = prev = start;while(ctr < pos)
        {
        prev = temp;temp = temp \rightarrow next;ctr++;
        }
        prev \rightarrow next = newnode;newnode \rightarrow next = temp;}
        printf("position %d is not a middle position", pos);
        }
        void delete_at_beg()
        {
        node *temp;
        if(start == NULL){
        printf("\n No nodes are exist..");
                return ;
        }
        else
        {
        temp = start;start = temp \rightarrow next;
        free(temp);
        printf("\n Node deleted ");
        }
}
void delete_at_last()
{
return ;
}
        node *temp, *prev;
        if(start == NULL)\left\{ \right\}printf("\n Empty List..");
        }
        else
        {
        temp = start;prev = start;while(temp \rightarrow next != NULL)
                {
                prev = temp;temp = temp \rightarrow next;}
        prev -> next = NULL;free(temp);
        printf("\n Node deleted ");
        }
```

```
void delete_at_mid()
```

```
int ctr = 1, pos, nodectr;
       node *temp, *prev;
       if(start == NULL){
       printf("\n Empty List..");
       return ;
       }
       else
{
       printf("\n Enter position of node to delete: ");
               scanf("%d", &pos);
               nodectr = countnode(stat);if(pos > nodectr)
               {
               printf("\nThisnode doesnot exist");
               }
               if(pos > 1 & & pos < nodectr)
               {
               temp = prev = start;while(ctr < pos)
               {
               prev = temp;temp = temp \rightarrow next;ctr +;}
               prev -> next = temp -> next;free(temp);
       printf("\n Node deleted..");
               }
               else
               {
                      printf("\n Invalid position..");
                      getch();
               }
}
}
void main(void)
{
int ch, n;
clrscr();
       while(1){
       ch = menu;
       switch(ch)
       {
       case 1:
               if(start == NULL){
                      printf("\n Number of nodes you want to create: ");
                      scanf("%d", &n);
                      createlist(n);
```
{

```
case 2:
        }
       else
       break;
               printf("\n List created..");
               printf("\n List is already created..");
insert_at_beg();
       break;
case 3:
case 4:
       insert_at_end();
       break;
       insert_at_mid();
       break;
case 5:
case 6:
case 7:
case 8:
case 9:
       delete_at_beg();
       break;
       delete_at_last();
       break;
       delete_at_mid();
       break;
       traverse();
       break;
       printf("\n The contents of List (Right to Left): \n");
       rev_traverse(start);
       printf("X");
       break;
case 10:
       printf("\n No of nodes : %d ", countnode(start));
       break;
case 11 :
       exit(0);}
getch();
```
} **}**

#### **OUTPUT :**

1. Create a list 2. Insert a node at beginning 3. Insert a node at end 4. Insert a node at middle 5.Delete a node from beginning<br>6.Delete a node from Last 7. Delete a node from Middle 8. Traverse the list (Left to Right)<br>9. Traverse the list (Right to Left) 10. Count nodes<br>11. Exit Enter your choice: 1 Number of nodes you want to create: 2 Enter data: 11 Enter data: 12 List created..\_ 1. Create a list 2. Insert a node at beginning 3. Insert a node at end 4. Insert a node at middle 5.Delete a node from beginning 6.Delete a node from Last<br>7.Delete a node from Middle 8. Traverse the list (Left to Right) 9. Traverse the list (Right to Left) 10. Count nodes<br>11. Exit Enter your choice: 8

The contents of List (Left to Right):  $11--\rightarrow 12--\rightarrow X$ 

```
1. Create a list
2.Insert a node at beginning<br>3.Insert a node at end<br>4.Insert a node at middle
5.Delete a node from beginning
 6.Delete a node from Last
 7.Delete a node from Middle
 8. Traverse the list (Left to Right)<br>9. Traverse the list (Right to Left)
 10. Count nodes
 11. Exit
 Enter your choice: 2
 Enter data: 22
е
 1. Create a list
 2. Insert a node at beginning
 3. Insert a node at end
 4. Insert a node at middle
5.Delete a node from beginning<br>6.Delete a node from Last
 7.Delete a node from Middle
 8. Traverse the list (Left to Right)
 9. Traverse the list (Right to Left)
 10. Count nodes
 11. ExitEnter your choice: 8
```
The contents of List (Left to Right):  $22 - \frac{11 - \frac{12}{\sqrt{2}}}{12}$  X

```
1. Create a list
2. Insert a node at beginning
3. Insert a node at end
4. Insert a node at middle
5.Delete a node from beginning
6.Delete a node from Last
7.Delete a node from Middle
8. Traverse the list (Left to Right)
9. Traverse the list (Right to Left)
10. Count nodes
11. Exit
Enter your choice: 7
Enter position of node to delete: 2
Node deleted..
 1. Create a list
2. Insert a node at beginning
3. Insert a node at end
4. Insert a node at middle
5.Delete a node from beginning
6.Delete a node from Last
7.Delete a node from Middle
8.Traverse the list (Left to Right)<br>9.Traverse the list (Right to Left)
10. Count nodes
11. Exit
Enter your choice: 8
The contents of List (Left to Right):
22-->12--> X
```
#### **Week I Viva Questions**

- **1. Define self referential structure and give one example**
- **2. Draw one example node of single linked list**
- **3. What is NULL?**
- **4. List out the operations on linked list.**
- **5. Differentiate Array and linked list.**

#### **Week2:**

**Aim:** Write a program that uses functions to perform the following operations on doubly linked list.: i) Creation ii) Insertion iii) Deletion iv) Traversal

#### **SourceCode:**

```
#include <stdio.h>
#include <stdlib.h>
#include <conio.h>
struct dlinklist
{
struct dlinklist *left;
int data;
struct dlinklist *right;
};
typedef struct dlinklist node;
node *start = NULL;
node* getnode()
{
node * newnode;
newnode = (node * ) malloc(sizeof(node));
printf("\n Enter data: ");
scanf("%d", &newnode -> data);
newnode -> left = NULL;newnode \rightarrow right = NULL;
return newnode;
}
int countnode(node *start)
{
if(stat == NULL)return 0;
else
return 1 + \text{countnode}(\text{start} \rightarrow \text{right});}
int menu()
{
int ch;
clrscr();
printf("\n 1.Create");
print("n ");
printf("\n 2. Insert a node at beginning ");
printf("\n 3. Insert a node at end");
printf("\n 4. Insert a node at middle");
\text{printf}(\text{"n} \dots \dots \dots \dots \dots \dots \dots \dots \text{"});
printf("\n 5. Delete a node from beginning");
printf("\n 6. Delete a node from Last");
printf("\n 7. Delete a node from Middle");
print(f''\n\cdot n'; ");
printf(\lceil \ln 8 \rceil. Traverse the list from Left to Right \lceil \cdot \rceil);
printf("\n 9. Traverse the list from Right to Left ");
print("n ");
```

```
printf("\n 10.Count the Number of nodes in the list");
printf("\n 11.Exit");
printf("\n\n Enter your choice: ");
scanf("%d", &ch);
return ch;
}
void createlist(int n)
{
int i;
node *newnode;
node *temp;
for(i = 0; i < n; i++)
{
newnode = getnode();if(start == NULL)start = newnode;else
{
temp = start;while(temp \rightarrow right)
temp = temp \rightarrow right;temp \rightarrow right = newnode;newnode -> left = temp;}
}
}
void traverse_left_to_right()
{
node *temp;
temp = start;printf("\n The contents of List: ");
if(start == NULL)printf("\n Empty List");
else
{
while(temp != NULL)
{
printf("\t %d ", temp \rightarrow data);
temp = temp \rightarrow right;}
}
}
void traverse_right_to_left()
{
node *temp;
temp = start;printf("\n The contents of List: ");
if(start == NULL)printf("\n Empty List");
else
{
while(temp \rightarrow right != NULL)
```

```
temp = temp \rightarrow right;}
while(temp != NULL)
{
printf("\text{t}\%d", temp -> data);
temp = temp \rightarrow left;}
}
void dll_insert_beg()
{
node *newnode;
newnode = getnode();if(start == NULL)start = newnode;else
{
newnode \rightarrow right = start;
start \rightarrow left = newnode;
start = newnode;
}
}
void dll_insert_end()
{
node *newnode, *temp;
newnode = getnode();if(stat == NULL)start = newnode;else
{
temp = start;while(temp \rightarrow right != NULL)
temp = temp \rightarrow right;temp \rightarrow right = newnode;newnode -> left = temp;}
}
void dll_insert_mid()
{
node *newnode,*temp;
int pos, nodectr, ctr = 1;
newnode = getnode();printf("\n Enter the position: ");
scanf("%d", &pos);
nodectr = countnode(start);if(pos - nodectr \geq 2)
\{printf("\n Position is out of range..");
return;
}
if(pos > 1 & & pos < nodectr)
{
temp = start;while(ctr < pos - 1)
{
```

```
temp = temp \rightarrow right;ctr++;
}
newnode -> left = temp;
newnode \rightarrow right = temp \rightarrow right;
temp \rightarrow right \rightarrow left = newnode;temp \rightarrow right = newnode;}
else
printf("position %d of list is not a middle position ", pos);
}
void dll_delete_beg()
{
node *temp;
if(start == NULL){
printf("\n Empty list");
getch();
return ;
}
else
{
temp = start;start = start -> right;
start \rightarrow left = NULL;
free(temp);
}
}
void dll_delete_last()
{
node *temp;
if(start == NULL){
printf("\n Empty list");
getch();
return ;
}
else
{
temp = start;while(temp \rightarrow right != NULL)
temp = temp \rightarrow right;temp \rightarrow left \rightarrow right = NULL;free(temp);
temp = NULL;}
}
void dll_delete_mid()
{
int i = 0, pos, nodectr;
node *temp;
if(start == NULL)\{printf("\n Empty List");
```

```
getch();
return;
}
else
{
printf("\n Enter the position of the node to delete: ");
scanf("%d", &pos);
nodectr = countnode(stat);if(pos > nodectr)
{
printf("\nthis node does not exist");
getch();
return;
}
if(pos > 1 & & pos < nodectr)
{
temp = start;i=1;
while (i < p \circ s){
temp = temp \rightarrow right;i++;}
temp \rightarrow right \rightarrow left = temp \rightarrow left;temp \rightarrow left \rightarrow right = temp \rightarrow right;free(temp);
printf("\n node deleted..");
}
else
{
printf("\n It is not a middle position..");
getch();
}
}
}
void main(void)
{
int ch, n;
clrscr();
while(1){
ch = menu;
switch( ch)
{
case 1 :
printf("\n Enter Number of nodes to create: ");
scanf("%d", &n);
createlist(n);
printf("\n List created..");
break;
case 2 :
dll_insert_beg();
break;
```

```
case 3 :
dll_insert_end();
break;
case 4 :
dll_insert_mid();
break;
case 5 :
dll_delete_beg();
break;
case 6 :
dll_delete_last();
break;
case 7 :
dll_delete_mid();
break;
case 8 :
traverse_left_to_right();
break;
case 9 :
traverse_right_to_left();
break;
case 10 :
printf("\n Number of nodes: %d", countnode(start));
break;
case 11:
exit(0);
}
getch();
}
}
```
### OUTPUT :<br>1.Create

List created.

```
2. Insert a node at beginning
3. Insert a node at end<br>4. Insert a node at middle
5. Delete a node from beginning
6. Delete a node from Last
7. Delete a node from Middle
8. Traverse the list from Left to Right<br>9. Traverse the list from Right to Left
10. Count the Number of nodes in the list
11.E\times itEnter your choice: 1
Enter Number of nodes to create: 2
Enter data: 77
Enter data: 88
```
1.Create 2. Insert a node at beginning 3. Insert a node at end 4. Insert a node at middle 5. Delete a node from beginning 6. Delete a node from Last 7. Delete a node from Middle 8. Traverse the list from Left to Right 9. Traverse the list from Right to Left 10. Count the Number of nodes in the list  $11.Ex$ it Enter your choice: 3 Enter data: 44 1.Create 2. Insert a node at beginning<br>3. Insert a node at end 4. Insert a node at middle 5. Delete a node from beginning 6. Delete a node from Last 7. Delete a node from Middle 8. Traverse the list from Left to Right 9. Traverse the list from Right to Left 10. Count the Number of nodes in the list  $11.E\times it$ Enter your choice: 8 The contents of List: 77 - 17 88  $44$   $-$ 

#### *Week II Viva Questions*

- *1. Advantage of linked lists.*
- *2. Difference between single and double linked list.*
- *3. Define node structure of double linked list.*
- *4. What is traversal?*
- *5. List types of Linked lists.*

#### *Week3:*

**Aim:** Write a program that uses functions to perform the following operations on circular linked list.: i) Creation ii) Insertion iii) Deletion iv) Traversal

Sourcecode:

```
\# include \ltstdio.h># include <conio.h>
# include <stdlib.h>
struct cslinklist
{
int data;
struct cslinklist *next;
};
typedef struct cslinklist node;
node *start = NULL;
int nodectr;
node* getnode()
{
node * newnode;
newnode = (node * ) malloc(sizeof(node));
printf("\n Enter data: ");
scanf("%d", &newnode -> data);
newnode \rightarrow next = NULL;return newnode;
}
int menu()
{
int ch;
clrscr();
printf("\n 1. Create a list ");
printf("\n\n ");
printf("\n 2. Insert a node at beginning ");
printf("\n 3. Insert a node at end");
printf("\n 4. Insert a node at middle");
printf("\ln \ln ");
printf("\n 5. Delete a node from beginning");
printf("\n 6. Delete a node from Last");
printf("\n 7. Delete a node from Middle");
printf("\ln \frac{m}{m}");
printf("\ln 8. Display the list");
printf("\ln 9. Exit");
printf("\n\n ");
printf("\n Enter your choice: ");
scanf("%d", &ch);
return ch;
}
void createlist(int n)
{
int i;
node *newnode;
node *temp;
```

```
nodectr = n;for(i = 0; i < n; i++)
{
newnode = getnode();if(start == NULL){
start = newnode;}
else
{
temp = start;while(temp \rightarrow next != NULL)
temp = temp \rightarrow next;temp \rightarrow next = newnode;}
}
newnode ->next = start; /* last node is pointing to starting node */}
void display()
\{node *temp;
temp = start;printf("\n The contents of List (Left to Right): ");
if(start == NULL)printf("\n Empty List");
else
{
do
{
printf("\t %d ", temp -> data);
temp = temp \rightarrow next;\} while(temp != start);
printf(" X ");
}
}
void cll_insert_beg()
{
node *newnode, *last;
newnode = getnode();if(start == NULL){
start = newnode;
newnode \rightarrow next = start;}
else
{
last = start;while(last \rightarrow next != start)
last = last - next;
newnode \rightarrow next = start;
start = newnode;last -> next = start;
}
printf("\n Node inserted at beginning..");
```

```
nodectr++;
}
void cll_insert_end()
{
node *newnode, *temp;
newnode = getnode();if(start == NULL){
start = newnode;newnode \rightarrow next = start;}
else
\{temp = start;while(temp \rightarrow next != start)
temp = temp \rightarrow next;temp \rightarrow next = newnode;newnode \rightarrow next = start;}
printf("\n Node inserted at end..");
nodectr++;
}
void cll_insert_mid()
{
node *newnode, *temp, *prev;
int i, pos ;
newnode = getnode();
printf("\n Enter the position: ");
scanf("%d", &pos);
if(pos > 1 & & pos < nodectr)
\{temp = start;prev = temp;i=1;while (i < p \circ s){
prev = temp;temp = temp \rightarrow next;i++;
}
prev \rightarrow next = newnode;newnode \rightarrow next = temp;nodectr++;
printf("\n Node inserted at middle..");
}
else
{
printf("position %d of list is not a middle position ", pos);
}
}
void cll_delete_beg()
{
node *temp, *last;
if(start == NULL)
```

```
{
printf("\n No nodes exist..");
getch();
return ;
}
else
{
last = temp = start;while(last \rightarrow next != start)
last = last - next;
start = start -> next;
last -> next = start;
free(temp);
nodectr--;
printf("\n Node deleted..");
if(nodectr == 0)
start = NULL;}
}
void cll_delete_last()
{
node *temp,*prev;
if(stat == NULL){
printf("\n No nodes exist..");
getch();
return ;
}
else
{
temp = start;prev = start;while(temp \rightarrow next != start)
{
prev = temp;temp = temp \rightarrow next;}
prev -> next = start;free(temp);
nodectr--;
if(nodectr == 0)
start = NULL;printf("\n Node deleted..");
}
}
void cll_delete_mid()
{
int i = 0, pos;
node *temp, *prev;
if(start == NULL){
printf("\n No nodes exist..");
getch();
return ;
```

```
}
else
{
printf("\n Which node to delete: ");
scanf("%d", &pos);
if(pos > nodectr)
{
printf("\nThis node does not exist");
getch();
return;
}
if(pos > 1 & & pos < nodectr)
{
temp=start;
prev = start;i= 0;while(i < pos - 1)
{
prev = temp;temp = temp \rightarrow next;
i_{++};
}
prev -> next = temp -> next;
free(temp);
nodectr--;
printf("\n Node Deleted..");
}
else
{
printf("\n It is not a middle position..");
getch();
}
}
}
void main(void)
{
int result;
int ch, n;
clrscr();
while(1){
ch = menu;
switch(ch)
\left\{ \right.case 1 :
if(start == NULL){
printf("\n Enter Number of nodes to create: ");
scanf("%d", &n);
createlist(n);
printf("\nList created..");
}
else
```

```
printf("\n List is already Exist..");
```

```
break;
case 2 :
cll_insert_beg();
break;
case 3 :
cll_insert_end();
break;
case 4 :
cll_insert_mid();
break;
case 5 :
cll_delete_beg();
break;
case 6 :
cll_delete_last();
break;
case 7 :
cll_delete_mid();
break;
case 8 :
display();
break;
case 9 :
exit(0);}
getch();
}
 }
```
#### **Output :**

```
1. Create a list
2. Insert a node at beginning<br>3. Insert a node at end
4. Insert a node at middle
5. Delete a node from beginning
6. Delete a node from Last<br>7. Delete a node from Middle
8. Display the list
9. Exit
Enter your choice: 1
Enter Number of nodes to create: 2
Enter data: 22
Enter data: 44
```
1. Create a list 2. Insert a node at beginning 3. Insert a node at end 4. Insert a node at middle 5. Delete a node from beginning 6. Delete a node from Last<br>7. Delete a node from Middle 8. Display the list  $9.$  Exit Enter your choice: 2 Enter data: 77 Node inserted at beginning... 1. Create a list 2. Insert a node at beginning<br>3. Insert a node at end<br>4. Insert a node at middle 5. Delete a node from beginning 6. Delete a node from Last<br>7. Delete a node from Middle 8. Display the list  $9.$  Exit Enter your choice: 8

The contents of List (Left to Right):  $77$  22 44 X

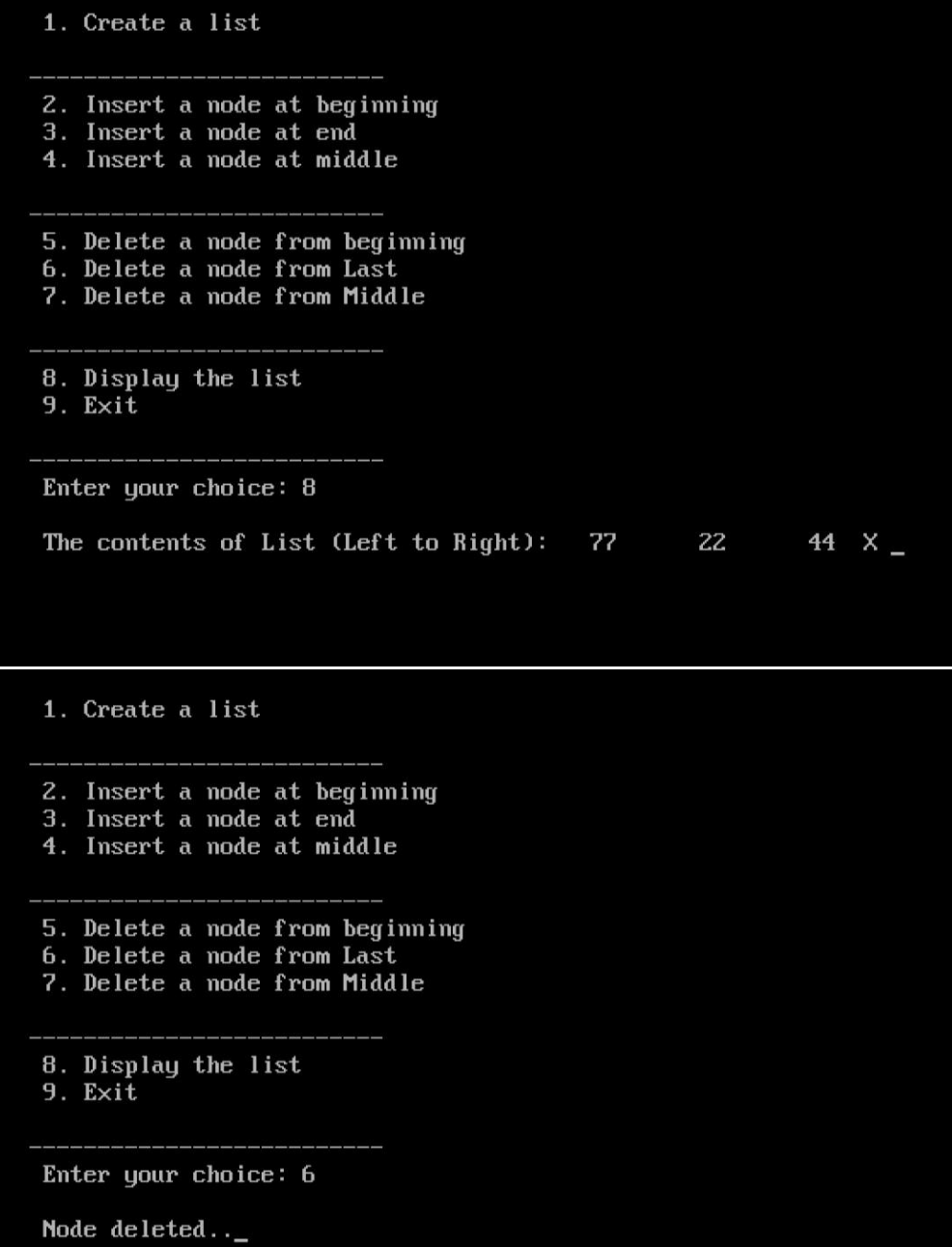

- 1. Draw an example to insert node in Circular linked list.
- 2. Write the Advantage of Circular linked list.
- 3. Differentiate single, double, circular lists.
- 4. List applications of linked list.
- 5. What is while(1)?

*Week4:*

**Aim:**Write a program that implement stack (its operations) using i)Arrays ii) Pointers

#### *Source code to implement Stack using linked list :*

```
\# include \ltstdio.h>\# include \langleconio.h># include <stdlib.h>
struct stack
{
int data;
struct stack *next;
};
void push();
void pop();
void display();
typedef struct stack node;
node *start=NULL;
node *top = NULL;node* getnode()
{
node *temp;
temp=(node *) malloc( sizeof(node)) ;
printf("\n Enter data ");
scanf("%d", &temp -> data);
temp \rightarrow next = NULL;return temp;
}
void push(node *newnode)
{
node *temp;
if( newnode == NULL )
\{printf("\n Stack Overflow..");
return;
if(start == NULL){
start = newnode;top = newnode;}
else
{
temp = start;while( temp \rightarrow next != NULL)
temp = temp \rightarrow next;temp \rightarrow next = newnode;top = newnode;}
printf("\n\n\t Data pushed into stack");
```

```
}
void pop()
{
node *temp;
if(top == NULL){
printf("\n\n\t Stack underflow");
return;
}
temp = start;if( start \rightarrow next == NULL)
{
printf("\n\n\t Popped element is %d", top -> data);
start = NULL;free(top);
top = NULL;}
else
{
while(temp \rightarrow next != top)
{
temp = temp \rightarrow next;}
temp \rightarrow next = NULL;printf("\n\n\t Popped element is %d", top -> data);
free(top);
top = temp;}
}
void display()
{
node *temp;
if(top == NULL){
printf("\n\n\t\t Stack is empty ");
}
else
{
temp = start;printf("\n\n\n\t\t Elements in the stack: \n");
printf("%5d", temp \rightarrow data);
while(temp != top)
\{temp = temp \rightarrow next;printf("%5d", temp -> data);
}
}
}
char menu()
{
char ch;
clrscr();
printf("\n \tStack operations using pointers.. ");
printf("\n ----------*********** ------------\n");
```

```
printf("\n 1. Push ");
printf("n 2. Pop ");
printf("\n 3. Display");
printf("\ln 4. Quit ");
printf("\n Enter your choice: ");
ch = getche<sup>();</sup>
return ch;
}
void main()
{
char ch;
node *newnode;
do
{
ch = menu;
switch(ch)
{
case '1' :
        newnode = getnode();
        push(newnode);
        break;
case '2' :
        pop();
        break;
case '3' :
        display();
        break;
case '4':
        return;
}
getch();
\frac{1}{2} while( ch != '4' );
}
```
# **OUTPUT :**

Stack operations using pointers.. - **\*\*\*\*\*\*\*\*\*\*** 1. Push 2. Pop<br>3. Display<br>4. Quit Enter your choice: 1<br>Enter data

 $\overline{4}$ 

Data pushed into stack

Stack operations using pointers..<br>-----**\*\*\*\*\*\*\*\*\*\***-------------

K

1. Push<br>2. Pop<br>3. Display 4. Quit  $Enter$  your choice:  $3$ 

> Elements in the stack:  $4 5 \qquad 9$

Stack operations using pointers.. -<del>инниннини</del>

1. Push<br>2. Pop<br>3. Display<br>4. Quit

Enter your choice: 2

Popped element is  $4 -$ 

- *1. Define Stack and list operations on stack.*
- *2. What is stack overflow?*
- *3. What is stack underflow?*
- *4. List any two stack applications.*
- *5. List types of expressions.*

# *Week5:*

**Aim:**Write a program that implement Queue (its operations) using

i) Arrays ii) Pointers

```
Sourcecode (Using array ) :
# include <conio.h>
# define MAX 6
int Q[MAX];
int front, rear;
void insertQ()
{
int data;
if(rear == MAX){
printf("\n Linear Queue is full");
return;
}
else
{
printf("\n Enter data: ");
scanf("%d", &data);
Q[rear] = data;rear++;
printf("\n Data Inserted in the Queue ");
}
}
void deleteQ()
{
if(rear == front){
printf("\n\n Queue is Empty..");
return;
}
else
\mathcal{L}printf("\n Deleted element from Queue is %d", Q[front]);
front++;
}
}
void displayQ()
{
int i;
if (front == rear){
printf("\n\n\t Queue is Empty");
return;
}
else
{
printf("\n Elements in Queue are: ");
for(i = front; i < rear; i++)
```

```
{
printf("%d\t", Q[i]);
}
}
}
int menu()
{
int ch;
clrscr();
printf("\n \tQueue operations using ARRAY..");
printf("\n ----------************ ------------\n");
printf("\ln 1. Insert ");
print("n 2. Delete");printf("\n 3. Display");
printf("\ln 4. Quit ");
printf("\n Enter your choice: ");
scanf("%d", &ch);
return ch;
}
void main()
{
int ch;
do
{
ch = menu;
switch(ch)
{
case 1:
insertQ();
break;
case 2:
deleteQ();
break;
case 3:
displayQ();
break;
case 4:
return;
}
getch();
} while(1);
}
```
# Output :

Queue operations using ARRAY.. -\*\*\*\*\*\*\*\*\*\*\*

1. Insert<br>2. Delete<br>3. Display<br>4. Quit Enter your choice: 1

Enter data: 99

Data Inserted in the Queue \_

Queue operations using ARRAY.. 1. Insert<br>2. Delete<br>3. Display<br>4. Quit<br>Enter your choice: 3 Elements in Queue are:  $99$  88 77 66 55  $-$ 

> Queue operations using ARRAY.. — <del>хххххххххх</del>

1. Insert

- 2. Delete
- 3. Display
- 4. Quit
- Enter your choice:
- $\mathbf{z}$

Deleted element from Queue is 99

```
# include \ltstdlib.h># include \langleconio.h>struct queue
{
int data;
struct queue *next;
};
typedef struct queue node;
node *front = NULL;node *rear = NULL;
node* getnode()
{
node *temp;
temp = (node * ) malloc(sizeof(node));
printf("\n Enter data ");
scanf("%d", &temp -> data);
temp \rightarrow next = NULL;return temp;
}
void insertQ()
{
node *newnode;
newnode= getnode();
if(newnode== NULL)
{
printf("\n Queue Full");
return;
}
if(front == NULL)
{
front = newnode;rear=newnode;
}
else
{
rear \rightarrow next = newnode;
rear=newnode;
}
printf("\n\n\t Data Inserted into the Queue..");
}
void deleteQ()
\{node *temp;
if (front == NULL){
printf("\n\n\t Empty Queue..");
return;
}
temp = front;front = front \rightarrow next;
printf("\n\n\t Deleted element from queue is %d", temp \rightarrow data);
free(temp);
}
```

```
void displayQ()
{
node *temp;
if(front == NULL)
{
printf("\n\n\t\t Empty Queue ");
}
else
{
temp = front;printf("\ln\ln\{t}t\in Elements in the Queue are: ");
while(temp != NULL)
{
printf("%5d ", temp -> data);
temp = temp \rightarrow next;}
}
}
char menu()
{
char ch;
clrscr();
printf("\n \t..Queue operations using pointers.. ");
printf("\n\t ----------*********** ----------- \n");
printf("\n 1. Insert ");
printf("\n 2. Delete ");
printf("\n 3. Display");
printf("\ln 4. Quit ");
printf("\n Enter your choice: ");
ch = getche;
return ch;
}
void main()
\{char ch;
do
{
ch = menu;
switch(ch)
{
case '1' :
insertQ();
break;
case '2' :
deleteQ();
break;
case '3' :
displayQ();
break;
case '4':
return;
}
getch();
} while(ch != '4' }
```
- *1. Define Queue.*
- *2. List the condition for queue full and queue empty.*
- *3. List types of queues.*
- *4. Write the applications of queue.*
- *5. Limitation of linear queue.*

# *Week6:*

**Aim:** Write a program that implements the following sorting methods to sort a given list of integers in ascending order

i) Bubble sort ii) Selection sort iii) Insertion sort

#### **Source code:**

```
i) Bubble sort
```

```
#include<stdio.h>
#include<conio.h>
#include<alloc.h>
void bubblesort(int *,int);
 void main()
 {
  int *a,n,i;
   clrscr();
    printf("\n enter the size of the array \langle n'' \rangle;
    scanf("%d",&n);
        a=(int *)calloc(n,sizeof(int));
         printf("\ln enter the elements \ln");
         for(i=0;i<n;i++)scanf("%d",&a[i]);
         printf("\n elements before sorting\n"); a
          for(i=0;i<n;i++)printf("\setminus t %d", a[i]);
                bubblesort(a,n);
           printf("\n sorted array elements \n");
            for(i=0;i < n;i++)printf("\setminus t \%d",a[i]);
         getch();
 }
  void bubblesort(int *a,int n)
  {
         int i,j,t;
         for(i=0;i<n;i++){
             for(j=0;j < n-i-1;j++){
                  if(a[j]>a[j+1]){
                     t=a[j];a[j]=a[j+1];a[j+1]=t;}
             }
         }
   }
```

```
enter the size of the array
\overline{5}enter the elements
\begin{array}{c} 11 \\ 3 \\ 7 \\ 1 \\ 5 \end{array}elements before sorting<br>11 3 7 1
                                                                    5
 sorted array elements \begin{array}{ccc} 1 & 1 \\ 1 & 3 \end{array} 5 7
                                                                   11
```
# *ii ) Selection sort*

```
#include<stdio.h>
#include<conio.h>
void main()
 {
  int a[20],i,j,temp,n;
  clrscr();
   printf("\n enter the size of an array: \langle n'' \rangle;
    scanf("%d",&n);
    printf("enter array elementas \n");
    for(i=0;i< n;i++)scanf("%d",&a[i]);
        printf("\n selection sort: \n\n");
        printf("array elements before sorting: \n");
          for(i=0;i<n;i++)printf("%d \t",a[i]);
                 for(i=0;i<=n-2;i++){
                    for(i=i+1;j < n;j++){
                         if(a[i]>a[j])
                           {
                            temp=a[i];
                            a[i]=a[j];a[j]=temp;
                           }
                     }
                  }
        printf("\n array after sorting: \n");
          for(i=0;i< n;i++)printf("%d \t",a[i]);
  getch();
```

```
}
```
**Output** 

```
enter the size of an array:
\overline{6}enter array elementas
\overline{\mathbf{8}}49362selection sort:
array elements before sorting:
                         9
                                                  6
8 4 9<br>| array after sorting:<br>3 4 6
8
                                      3
                                      \bf{8}\overline{9}\overline{4}6
```
22

22

# *Insertion sort :*

```
#include<stdio.h>
#include<conio.h>
void main()
 {
  int a[20],i,j,k,temp,n;
   clrscr();
   printf("enter the size of an array: \n");
    scanf("%d",&n);
       printf("enter the elements in to an array: \langle n'' \rangle;
          for(i=0;i< n;i++)scanf("%d",&a[i]);
         printf("\n array before sorting \n");
            for(i=0;i<n;i++)printf("%d \t",a[i]);
                 printf("\n\n insertion sort \n");
                   for(i=1;i<n;i++){
                       for(j=0;j<i;j++)
                         {
                          if(a[j]>a[i]){
                                temp=a[j];
                                a[j]=a[i];for(k=i;k>j;k--)a[k]=a[k-1];a[k+1]=temp;}
                         }
                  }
    printf("\n array after sorting: \n");
       for(i=0;i<n;i++)printf("%d \t",a[i]);
    getch();
}
```

```
enter the size of an array:<br>5
enter the elements in to an array:
59471
 array before sorting
                                   \overline{7}\mathbf{1}5<sup>1</sup>9
                       \overline{4}insertion sort
array after sorting:<br>1 4 5
                                   \overline{7}9
```
- 1. Define sorting.
- 2. What is external sorting?
- 3. What is internal sorting?
- 4. Compare bubble and selection sorts.
- 5. Give one numerical example for each sorting .

WEEK 7:

AIM : Write a program that use both recursive and non recursive functions to perform the following searching operations for a Key value in a given list of integers:

*i) Linear search ii) Binary search*

```
i) Linear Search
```
#include<stdio.h> #include<conio.h> void linear(int[],int,int); void main() { int i,n,key; int a[50]; clrscr(); printf("\n how many elements you want to insert into an array=  $\langle n'' \rangle$ ; scanf("%d",&n); printf("\n\n enter the array elements= \n");  $for(i=0;i$ { scanf("%d",&a[i]); } printf("the elements in the array= $\langle n'' \rangle$ ;  $for(i=0;i$ { printf("%5d",a[i]); } printf("\n which elements you want to search="); scanf("%d",&key); linear(a,n,key); getch(); } void linear(int a[],int n,int key) { int flag=1,i;  $for(i=0;i< n;i++)$ {  $if(a[i]==key)$ { printf("\n search is successfull \n"); printf("elements %d found at location %d \n",key,i+1);

```
flag=0;
        break;
    }
 }
if(flag)
 \left\{ \right.printf("\n unsuccessful search %d not found ",key);
 }
 getch();
```
}

#### Output :

```
how many elements you want to insert into an array=
\mathbf{6}enter the array elements=
7395
\overline{1}8
the elements in the array=
   7 \t3 \t9 \t5 \t1\bf{B}which elements you want to search=5
 search is successfull
elements 5 found at location 4
how many elements you want to insert into an array=
6
enter the array elements=
        \overline{\mathbf{z}}
```

```
\frac{3}{5}\overline{1}\overline{\mathbf{a}}the elements in the array=<br>7 3 9 5 1
                                                  8
 which elements you want to search=2
```
unsuccessful search 2 not found

#### *ii)Binary Search*

```
#include<stdio.h>
#include<conio.h>
void binary(int [],int,int);
void main()
 {
  int a[50];
  int i,n,key;
  clrscr();
  printf("\n enter how many elements you want to insert=\langle n'' \rangle;
   scanf("%d",&n);
  printf("\n enter the elements in the ascending order= \ln");
    for(i=0;i < n;i++)scanf("%d",&a[i]);
         printf("the array elements are = \n\ln");
    for(i=0;i< n;i++)printf("%5d",a[i]);
         printf("\n which elements you want to search=");
         scanf("%d",&key);
          binary(a,n,key);
         getch();
 }
 void binary(int a[],int n,int key)
    {
         int low,high,mid;
         int flag=1;
         low=0;
          high=n-1;
            while(low<=high)
               {
                  mid=(low+high)/2;
                  if(key<a[mid])
                  high=mid-1;
                   else
                       if(key>a[mid])
                         low=mid+1;
                              else
                                if(key==a[mid])
                               {
                printf("\n search successful \n");
   printf("\n elements %d found at location %d \n",key,mid+1);
   flag=0;break;
  }
 }
   if(flag)
    printf("\n unsuccessful search %d not found",key);
 }
```

```
OUTPUT :
```

```
enter how many elements you want to insert=
5
enter the elements in the ascending order=
\frac{5}{7}8
9
\overline{11}the array elements are =
   5 \t 7 \t 8 \t 9 \t 11which elements you want to search=11
search successful
elements 11 found at location 5
```

```
enter how many elements you want to insert=
5
 enter the elements in the ascending order=
\frac{5}{7}\overline{8}9
11
the array elements are =<br>5 7 8 9 11
 which elements you want to search=3
 unsuccessful search 3 not found
```
*1.Define Search.*

*2.Compare linear and binary searches.*

- *3.which search is faster and why?*
- *4. Give the time complexity of searching and sortngs*

*5. Give one numerical example for linear and binary searches.*

# *Week8:*

Write a program to implement the tree traversal methods.

## **Source code:**

```
# include <stdio.h>
\# include \ltstdlib.h>struct tree
  {
    struct tree* lchild;
    char data[10];
    struct tree* rchild;
   };
   typedef struct tree node;
   node *Q[50];
   int node_ctr;
    node* getnode()
     {
      node *temp ;
      temp = (node*) malloc(sizeof(node));
      printf("\n Enter Data: ");
      fflush(stdin);
      scanf("%s",temp->data);
         temp->lchild = NULL;
         temp-\rightarrowrchild = NULL;
      return temp;
      }
   void create_binarytree(node *root)
    {
      char option;
      node_ctr = 1;if( root != NULL ){
       printf("\n Node %s has Left SubTree(Y/N)",root->data);
       fflush(stdin);
       scanf("%c",&option);
       if( option=='Y' || option == 'y')
        {
         root->lchild = getnode();
         node_ctr++;
         create_binarytree(root->lchild);
         }
       else
        {
       root->lchild = NULL;
       create_binarytree(root->lchild);
       }
       printf("\n Node %s has Right SubTree(Y/N) ",root->data);
       fflush(stdin);
```

```
scanf("%c",&option);
        if( option=='Y' \parallel option == 'y')
         {
          root-\trianglerightrchild = getnode();
           node_ctr++;
           create_binarytree(root->rchild);
           }
       else
        {
       root->rchild = NULL;
       create_binarytree(root->rchild);
        }
      }
   }
void make_Queue(node *root,int parent)
 {
   if(root != NULL){
      node_ctr++;
      Q[parent] = root;
      make_Queue(root->lchild,parent*2+1);
      make_Queue(root->rchild,parent*2+2);
     }
  }
void inorder(node *root)
{
  if(root != NULL){
     inorder(root->lchild);
     printf("%3s",root->data);
     inorder(root->rchild);
    }
  }
void preorder(node *root)
 {
   if( root != NULL ){
     printf("%3s",root->data);
     preorder(root->lchild);
     preorder(root->rchild);
    }
  }
void postorder(node *root)
{
if<br>( \mbox{root} \mbox{!} = \mbox{NULL} )
{
postorder(root->lchild);
postorder(root->rchild);
```

```
printf("%3s", root->data);
}
}
void level_order(node *Q[],int ctr)
{
 int i;
 for( i = 0; i < ctr; i++){
   if(Q[i]! = NULL)
        printf("%5s",Q[i]->data);
  }
}
int menu()
{
 int ch;
 clrscr();
   printf("\n 1. Create Binary Tree ");
   printf("\n 2. Inorder Traversal ");
   printf("\n 3. Preorder Traversal ");
   printf("\n 4. Postorder Traversal ");
   printf("\n 5. Level Order Traversal");
   printf("\n 6. Quit ");
   printf("\n Enter Your choice: ");
   scanf("%d", &ch);
     return ch;
  }
void main()
{
       int i,ch;
       node *root = NULL;
       do
       {
       ch = menu;
       switch( ch)
       {
       case 1 :
              if( root == NULL)
               {
               root = getnode();create_binarytree(root);
               }
              else
                {
                  printf("\n Tree is already Created ..");
               }
       case 2 :
               break;
               printf("\n Inorder Traversal: ");
               inorder(root);
               break;
```

```
case 3 :
             printf("\n Preorder Traversal: ");
             preorder(root);
             break;
     case 4 :
     case 5:
     case 6 :
    }
             printf("\n Postorder Traversal: ");
             postorder(root);
             break;
             printf("\n Level Order Traversal ..");
             make_Queue(root,0);
             level_order(Q,node_ctr);
             break;
             exit(0);getch();
}while(1);
```
}

```
OUTPUT :<br>1. Create Binary Tree
      2. Inorder Traversal<br>
3. Preorder Traversal<br>
4. Postorder Traversal<br>
5. Level Order Traversal
      6. Quit
      Enter Your choice: 1
      Enter Data: 44
      Node 44 has Left SubTree(Y/N)y
      Enter Data: 22
      Node 22 has Left SubTree(Y/N)n
      Node 22 has Right SubTree(Y/N) n
      Node 44 has Right SubTree(Y/N) y
      Enter Data: 77
      Node 77 has Left SubTree(Y/N)n
      Node 77 has Right SubTree(Y/N) n
```
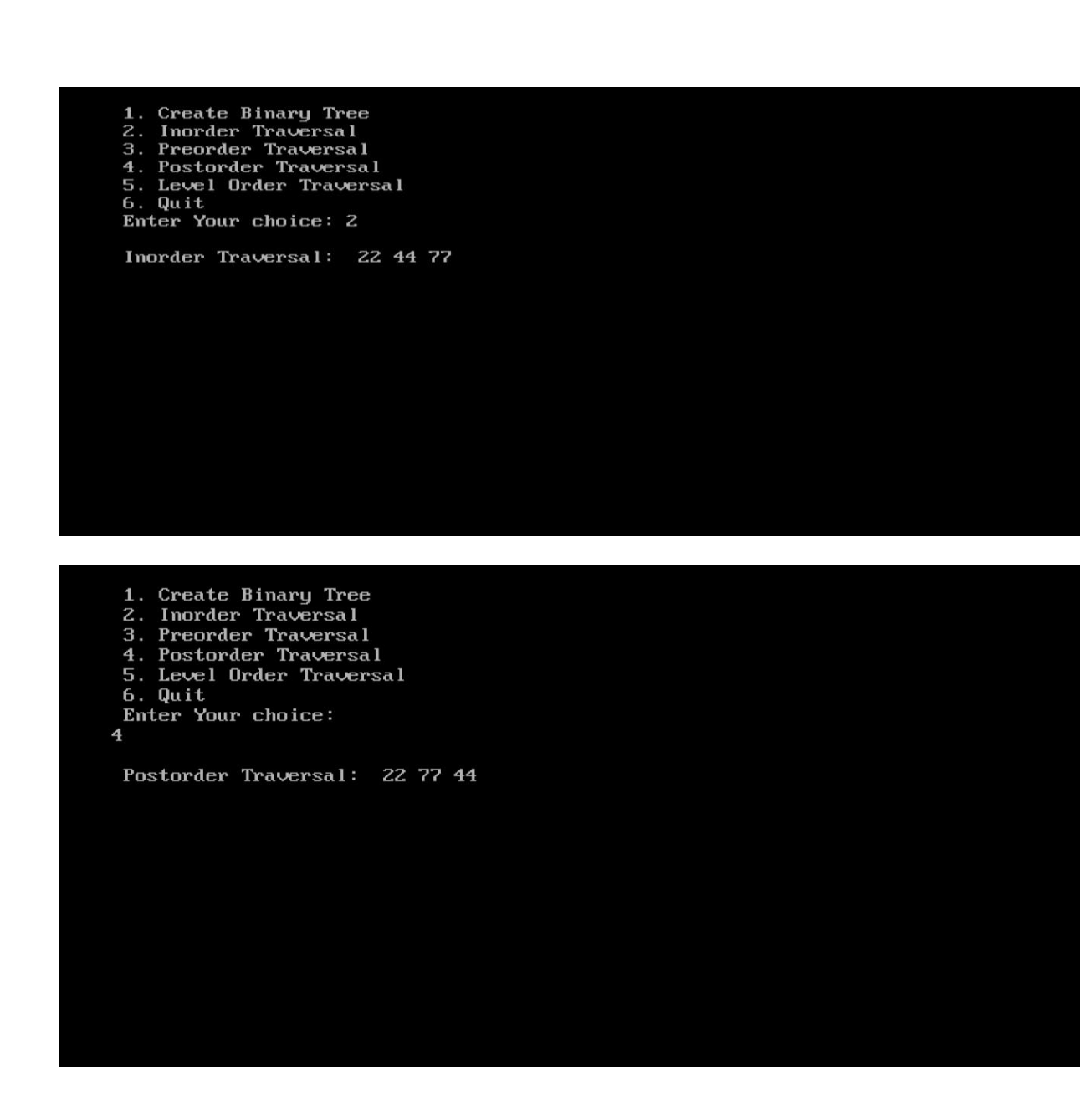

- 1. Define binary tree
- 2. List the properties of BST.
- 3. What is complete binary tree?
- 4. Give one example for Full binary tree.
- 5. Give the node structure of a tree.

*Week 9 : Viva questions*

- *1. Define graph.*
- *2. List graph representations.*
- *3. What is directed graph?*
- *4. What is back edge, forward edge and cross edge?*
- *5. What is weighted graph?*

```
# include <conio.h>
# include <string.h>
char prefix[50];
char infix[50];
char opstack[50]; /*
operator stack */
int j, top = 0;
void insert_beg(char ch)
{
int k;
if(j == 0)prefix[0] = ch;else
{
for(k = j + 1; k > 0; k--
)
prefix[k] = prefix[k - 1];prefix[0] = ch;}
j++;
}
int lesspriority(char op,
char op_at_stack)
{
int k;
int pv1; /* priority value
of op */
int pv2; /* priority value
of op_at_stack */
char operators[] = {'+},
'-', '*', '/', '%', '^', ')'};
int priority_value[] =
{0, 0, 1, 1, 2, 3, 4};
if(op_at_stack == ')'return 0;
for(k = 0; k < 6; k +)
{
if(op == operators[k])pv1 = priority_value[k];}
for(k = 0; k < 6; k +)
{
if(op\_at\_stack ==operators[k] )
pv2 = priority_value[k];
}
if(pv1 < pv2)return 1;
else
return 0;
}
void push(char op) /* op
– operator */
{
if(top == 0){
opstack[top] = op;
top++;
}
else
{
if(op != ')'{
/* before pushing the
operator 'op' into the
```

```
stack check priority of
op
with top of operator
stack if less pop the
operator from stack then
push into
postfix string else push
op onto stack itself */
while(lesspriority(op,
opstack[top
-1]) == 1
&& top
> 0)
{
insert_beg(opstack[--
top]); }}
opstack[top] = op; /*pushing onto stack */
top++; }}
void pop() {
while(opstack[--top] !=
')') /* pop until ')'
comes; */
insert_beg(opstack[top]
);}
       void main()
{
char ch;
int I, i = 0;clrscr();
printf("
\n Enter
InfixExpression : ");
gets(infix);
l = strlen(int);
while(l
> 0)
{
ch = infix[-1];switch(ch) {
case '
'
: break;
case ')'
:
case '+'
:
case '
-
':

case '*'
:
case '/'
:
case '^'
:
case '%'
:
push(ch); /* check
priority and push */
break;
case '('
:
pop();
break;
default
:
insert_beg(ch); }}
while( top > 0 )
{
insert_beg( opstack[--
top]);
```
} prefix[j] = '\0'; printf("\nInfix Expression : %s ", infix); printf("\n Prefix Expression : %s ", prefix); getch();

*}*

#### **Program to evaluate a postfix expression**

```
# include <conio.h>
# include \leq math.h># define MAX 20
int isoperator(char ch)
\left\{ \right.if(ch == '+' || ch == '-' || ch == '*' || ch == '/' || ch == '^')
return 1;
else
return 0;
}
void main(void)
{
char postfix[MAX];
int val;
char ch;
int i = 0, top = 0;float val_stack[MAX], val1, val2, res;
clrscr();
printf("\n Enter a postfix expression: ");
scanf("%s", postfix);
while((ch = postfix[i]) != '\0')
\left\{ \right.if(isoperatorich) == 1){
val2= val_stack[--top];
val1= val_stack[--top];
switch(ch)
{
case '+':
res = val1 + val2;break;
case '-':
res = val1 - val2;break;
case '*':
res = val1 * val2;
break;
case '/':
res = val1 / val2;break;
case '^':
res = pow(valueal, val2);break;
}
val_stack[top] = res;
}
else
val_stack[top] = ch-48; /*convert character digit to integer digit */
top++;
i++;}
printf("\n Values of %s is : %f ",postfix, val_stack[0] );
getch();
}
```
```
#include<stdio.h>
#include<conio.h>
void adjust(int i, int n, int a[])
{
int j, item;
j = 2 * i;item = a[i];while(j \leq n){
if((j < n) 88 (a[j] < a[j+1]))j++;
if(item >= a[j])
      break;
else
 {
  a[j/2] = a[j];j=2*<sub>j</sub>;}
}
a[j/2] = item;}
void heapify(int n, int a[])
{
   int i;
   for(i = n/2; i > 0; i - j)
   adjust(i, n, a);
 }
void heapsort(int n,int a[])
{
  int temp, i;
   heapify(n, a);
   for(i = n; i > 0; i--){
       temp = a[i];a[i] = a[1];a[1]=temp;
        adjust(1, i - 1, a);}
}
void main()
{
  int i, n, a[20];
        clrscr();
   printf("\n How many element you want: ");
   scanf("%d",&n);
   printf("Enter %d elements: ", n);
   for (i=1; i<=n; i++)scanf("%d", &a[i]);
   heapsort(n,a);
  printf("\n The sorted elements are: \n");
     for (i=1; i<=n; i++)printf("%5d", a[i]);
  getch();
 }
```

```
#include<stdio.h>
#include<conio.h>
 void main( )
 {
    int a[20],b[20],c[20],i,j,k,temp,n;
    printf("enter the size ");
   scanf("%d",&n);
   printf("\n enter elements into array A");
        for(i=0;i<n;i++)
           scanf("%d",&a[i]);
  printf("\n enter elements into array B");
        for(i=0;i<n;i++)
           scanf("%d",&b[i]);
   for(i=0;i<=n-2;i++)
      {
       for(j=i+1;j<=n-1;j++)
         {
               If(a[i]>a[j])
               {
                temp=a[i];
                a[i]=a[j];
                a[j]=temp;
               }
         }
      }
  for(i=0;i<=n-2;i++)
      {
       for(j=i+1;j<=n-1;j++)
         {
               If(b[i]>b[j])
               {
                temp=b[i];
                b[i]=b[j];
                b[j]=temp;
               }
```

```
}
    }
 for(1=j=k=0;i<(2*n);)
    {
      If(a[j]<=b[k])
         C[i++]=a[j++];
     else
         c[i++]=b[k++];
     if(j==n ||
         k==n)
         break;
   }
 for(;j<n; )
   c[i++]=a[j++];
  for(;k<n; )
   c[i++]=b[k++];
printf(" sorted elements (using merge sort) are \n");
for(i=0;i<(2*n);i++)
   printf("%d" ,
c[i]);getch();
```
*}*